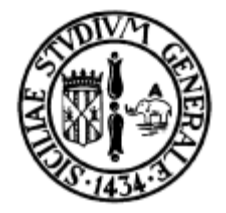

# Linguaggio C Costrutti if e while

Corso di Informatica Laurea in Fisica

prof. ing. Corrado Santoro

## Costrutto "if"

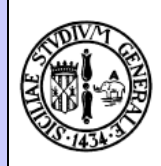

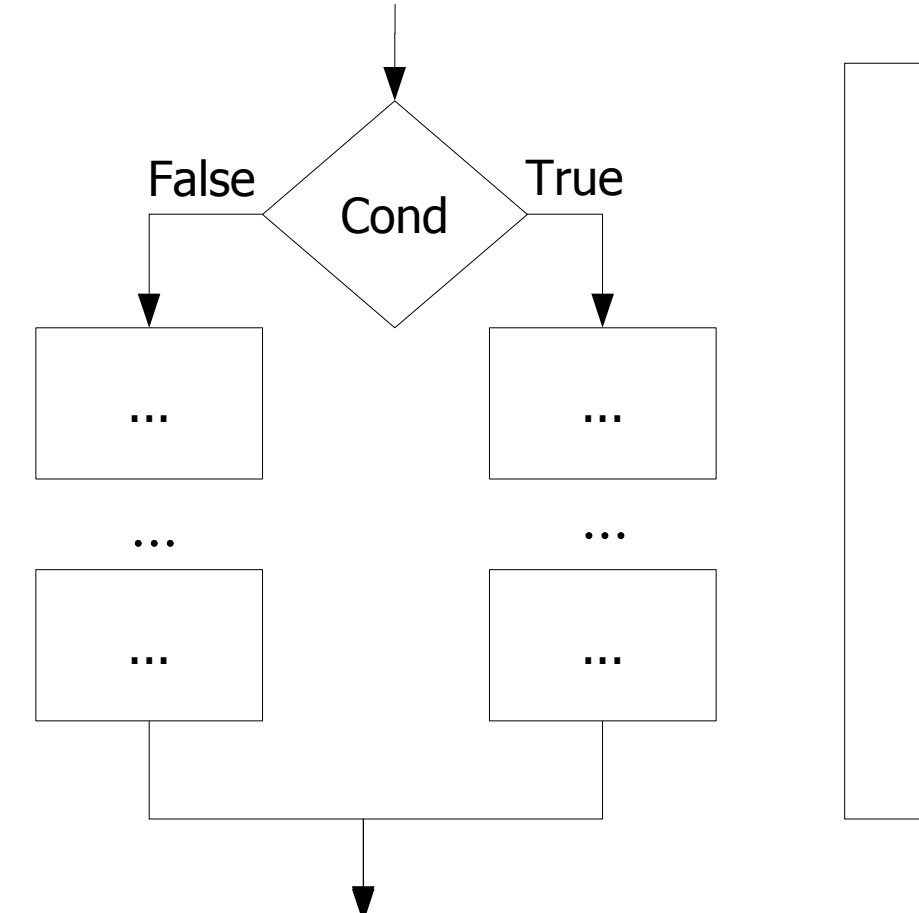

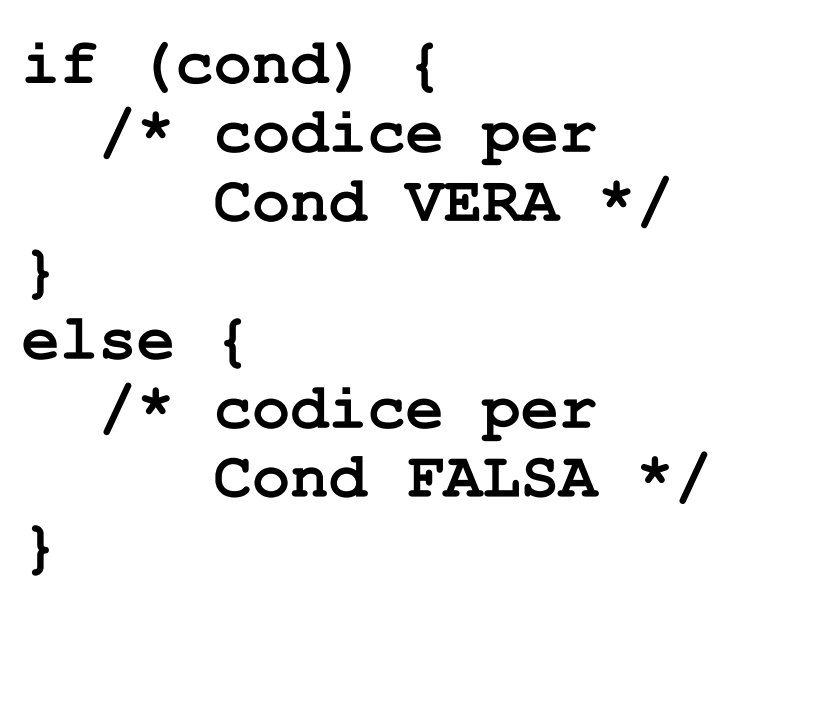

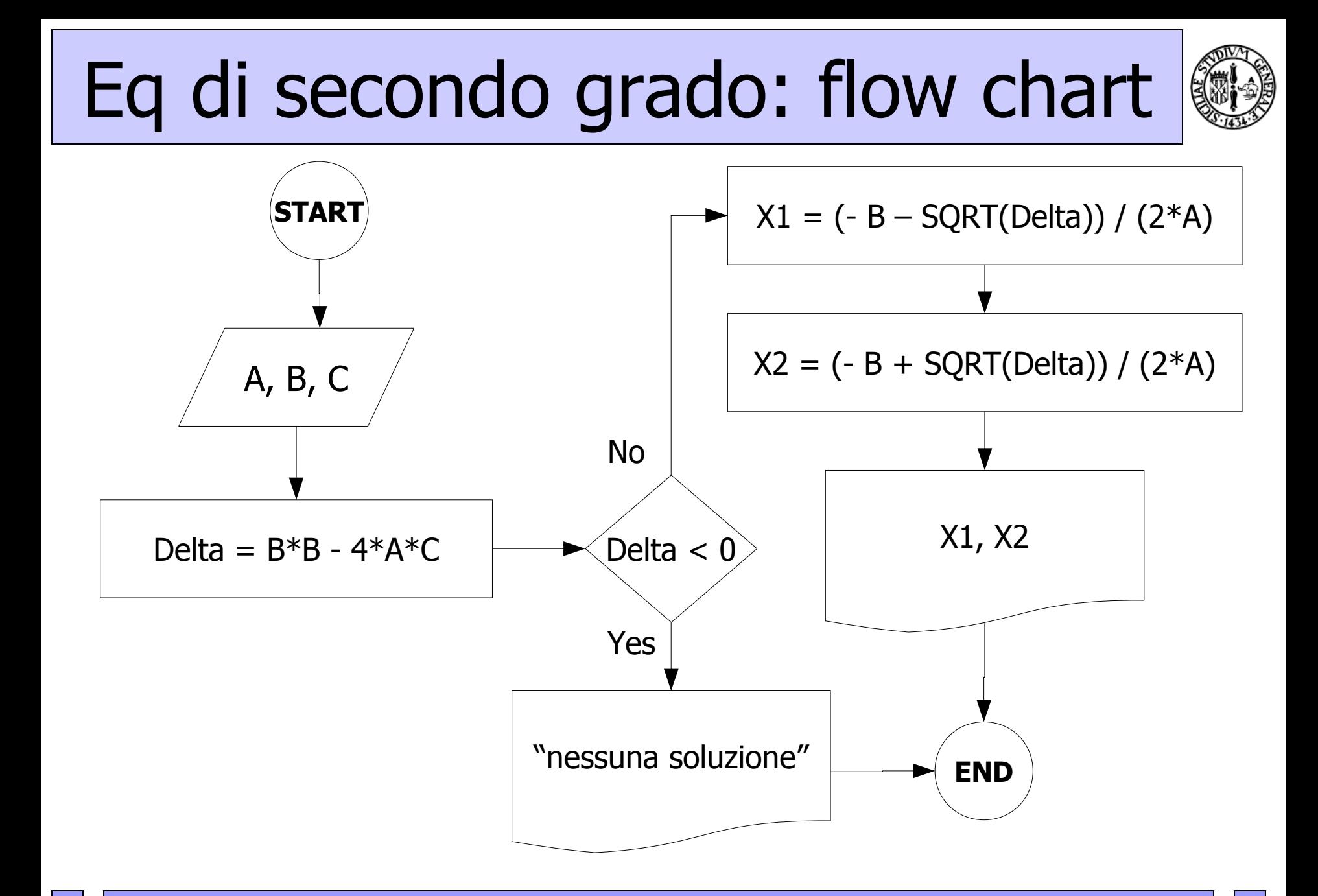

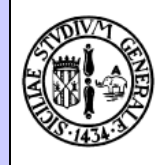

# Implementazione in C

```
#include <stdio.h>
#include <math.h>
main()
{
   float a, b, c, delta;
  a = 2; b = -6; c = 1;
   delta = b*b – 4*a*c;
   if (delta < 0) {
     printf("Nessuna soluzione in R\n");
   }
   else {
     float x1, x2;
    x1 = (-b + sqrt(detta)) / (2 * a);x2 = (-b - sqrt(detta)) / (2 * a); printf("Le soluzioni sono %f e %f\n", x1, x2);
 }
   getchar();
}
```
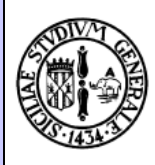

# Implementazione in C

```
#include <stdio.h>
#include <math.h>
main()
{
   float a, b, c, delta;
  a = 2; b = -6; c = 1;
   delta = b*b – 4*a*c;
   if (delta < 0)
     printf("Nessuna soluzione in R\n");
   else {
     float x1, x2;
    x1 = (-b + sqrt(detta)) / (2 * a);x2 = (-b - sqrt(detta)) / (2 * a); printf("Le soluzioni sono %f e %f\n", x1, x2);
 }
   getchar();
}
```
### **Se un blocco contiene una sola istruzione, è possibile omettere le parentesi graffe**

### Operatori di Confronto

- Uguale **==** – Es.: **if (a == 0) ...**
- Maggiore **>**
	- Es.: **if (a > 0) ...**
- Minore **<**
	- Es.: **if (a < 0) ...**
- Diverso **!=**
	- Es: **if (a != 0) ...**
- Maggiore o uguale **>=**
- Minore o uguale  $\leq$  =

### Variante: "if" senza "else"

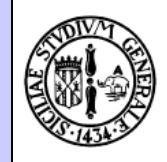

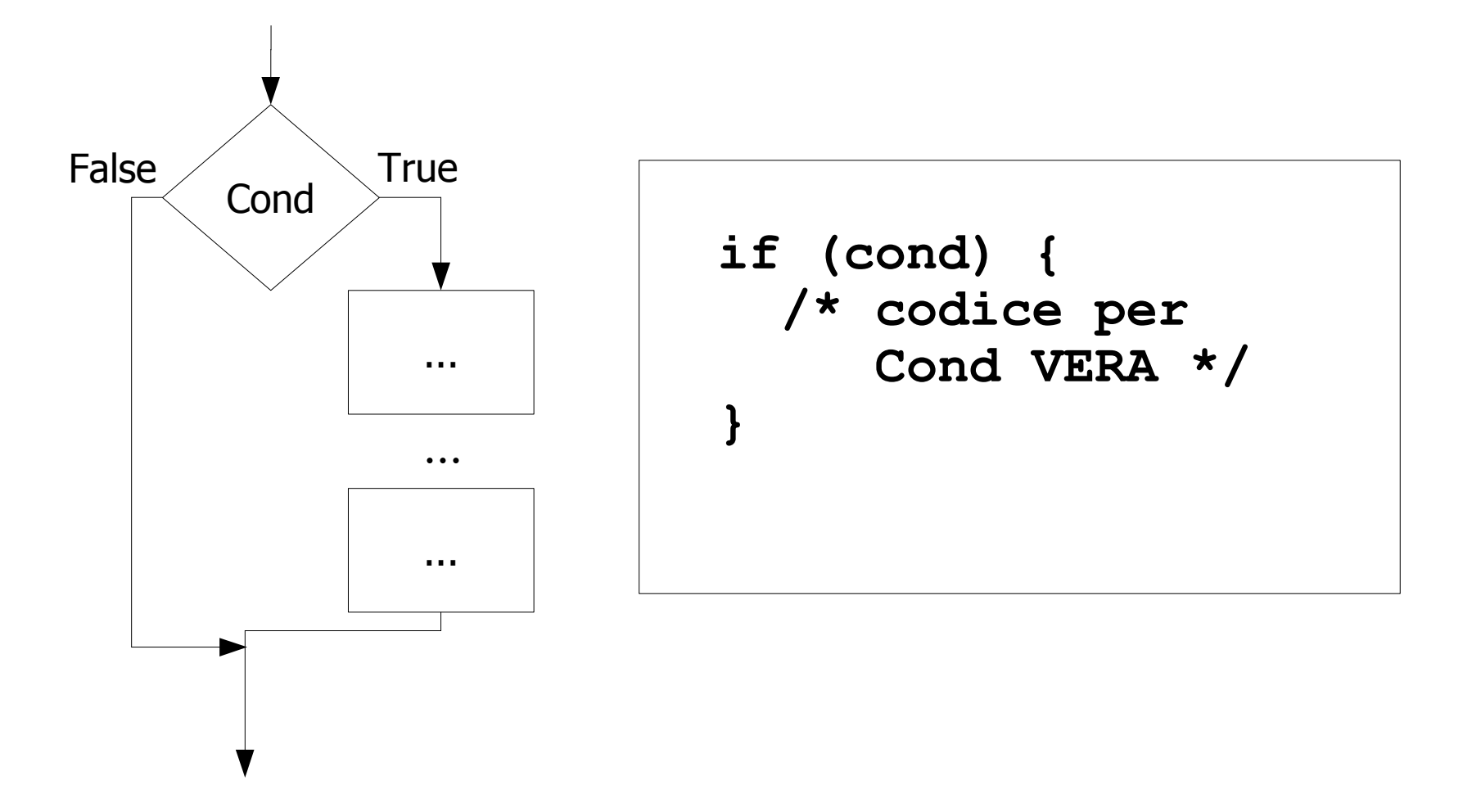

#### Corrado Santoro, Informatica, Lezione 6 -Costrutti if e while 7

# Condizioni multiple

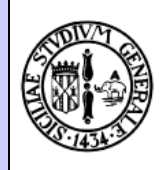

- E' possibile inserire nell'if un predicato booleano qualunque, composto da varie condizioni legate da connettivi AND e OR
- AND LOGICO: **&&**
- OR LOGICO: **||**
- Sintassi:
	- $-$  if ((cond1) op\_logico (cond2) op\_logico (...)) {...}
- Esempio 1: stampa a e b se entrambe sono diverse da zero  $-$  if ((a !=0) && (b !=0)) printf("%d, %d\n", a, b);
- Esempio 2: stampa a e b se almeno una è diversa da zero  $-$  if ((a !=0) || (b !=0)) printf("%d, %d\n", a, b);

## Cicli: costrutto "while"

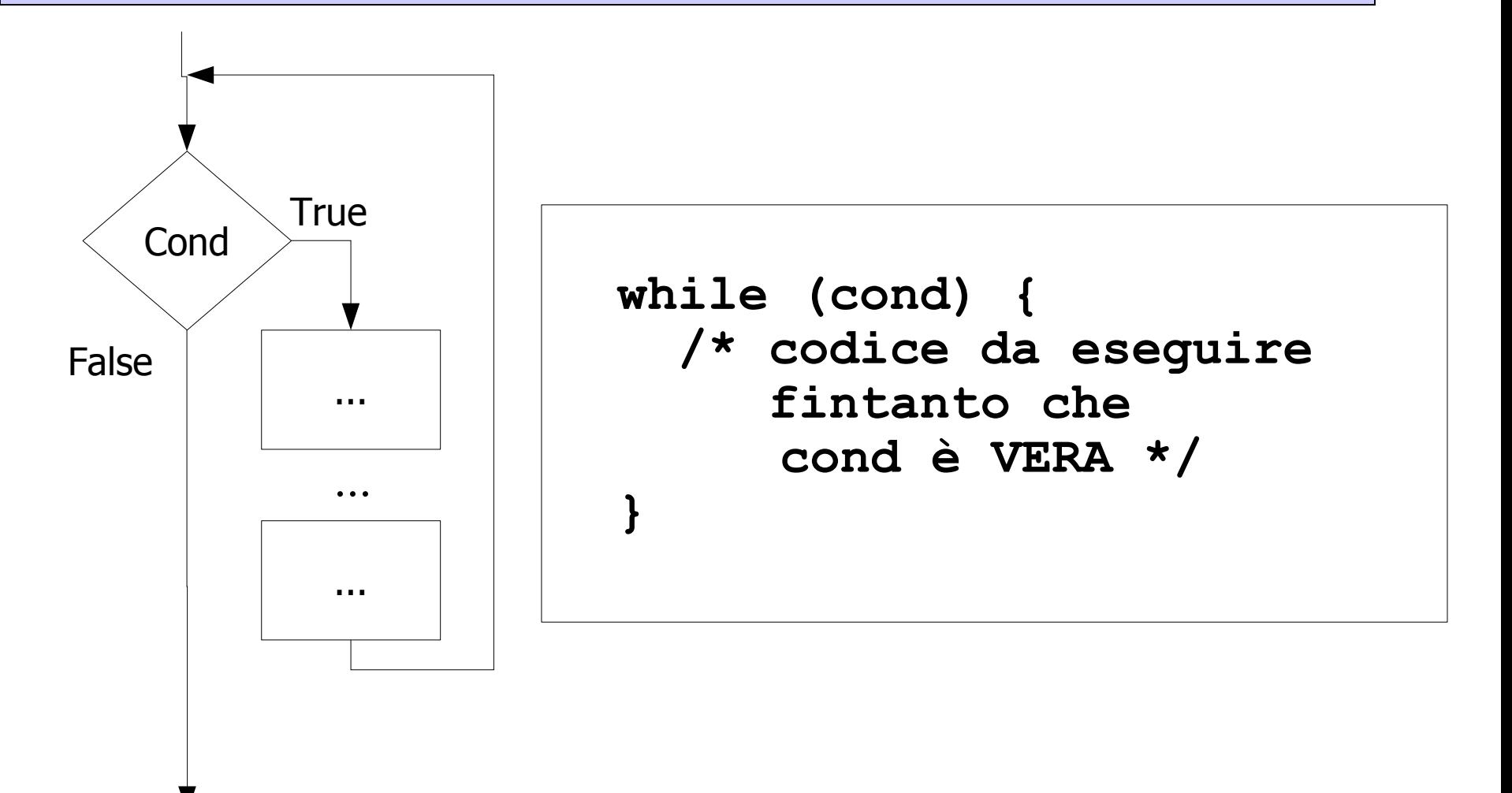

# L'algoritmo MCD

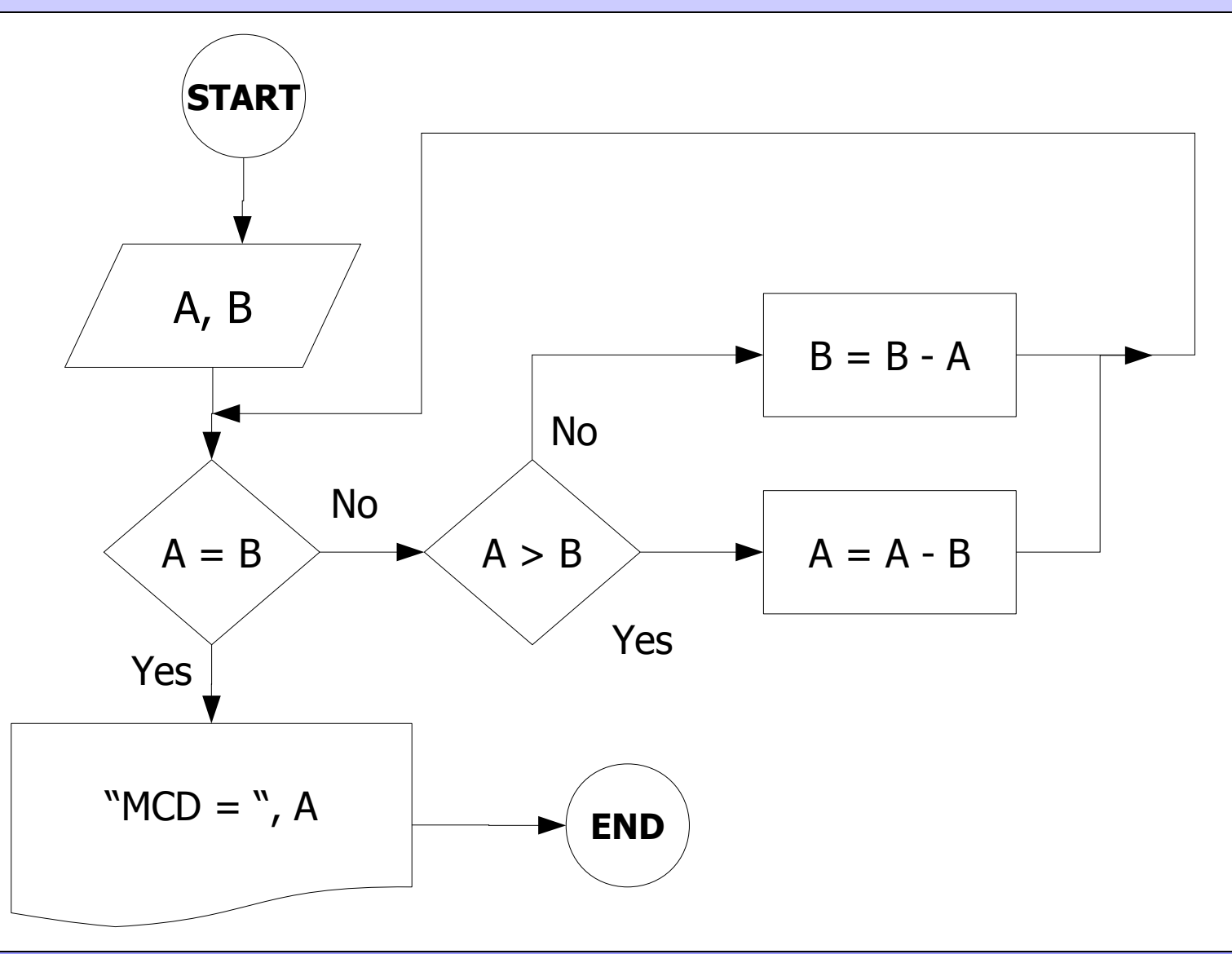

# L'algoritmo MCD modificato

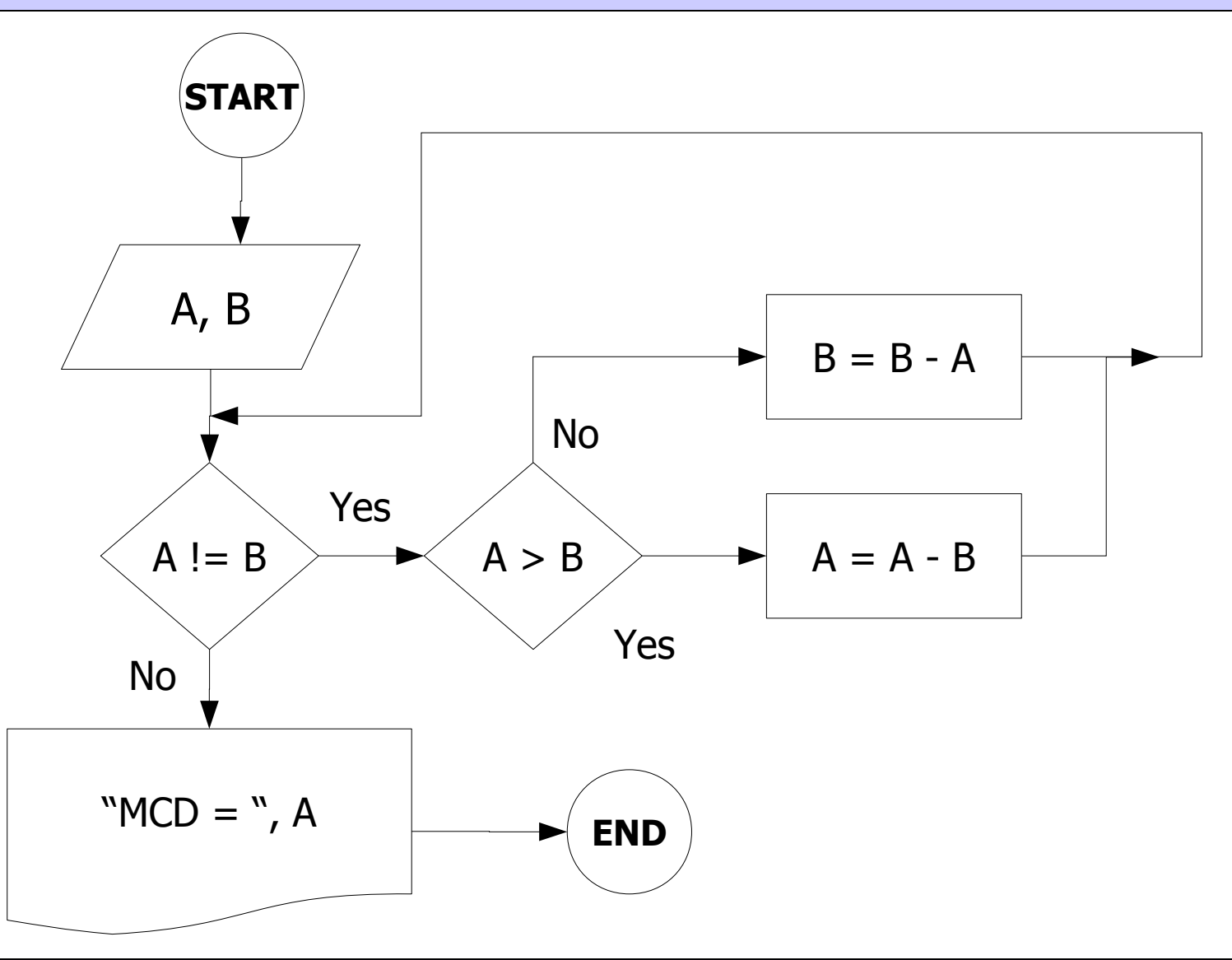

# MCD: Implementazione in C

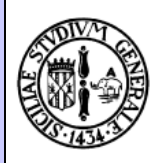

```
#include <stdio.h>
main()
{
   int a, b;
   a = 232;
  b = 12; while (a != b) {
      if (a > b)
        a = a – b;
     else
      b = b - a; }
  printf("MCD = <math>\frac{2}{3}d\pi</math>, a); getchar();
}
```